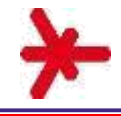

# Patrick Metzler

# Hochschule RheinMain

# Low Cost Mitbaustrecke für weltweiten Onlinekurs

# Vortrag auf der Matlab Expo am 10. Mai 2016

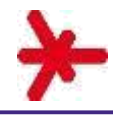

- Aufgabenstellung
- Konzept
- **Hardware**
- Software
- Identifikation und Regelung der stabilen Strecke
- Identifikation und Regelung der instabilen Strecke
- Ausführungsbeispiele
- Zusammenfassung

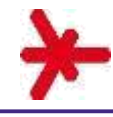

### **Aufgabenstellung**

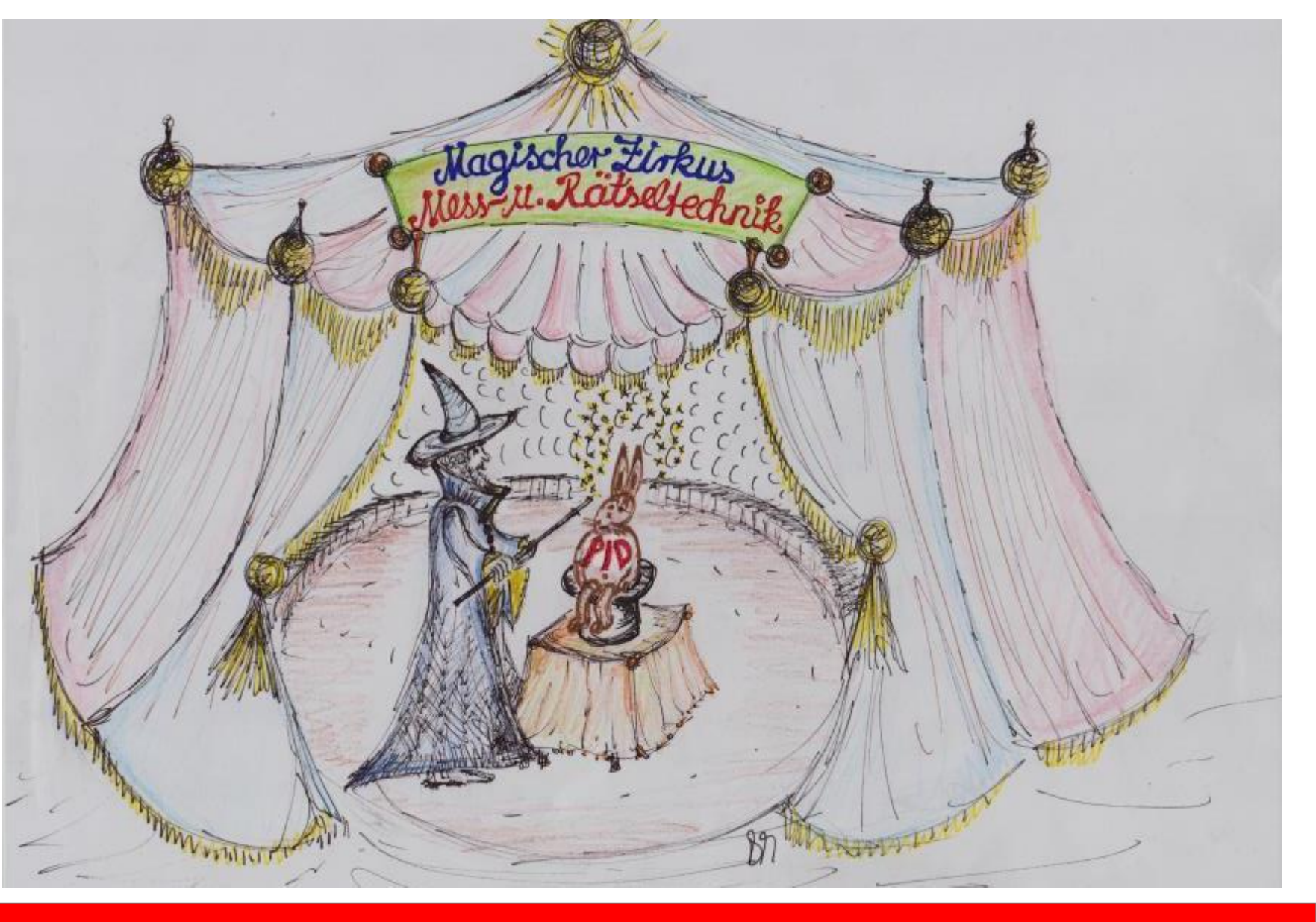

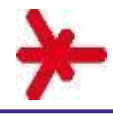

## **Aufgabenstellung -> keine Tricks**

• "Echte Dynamik" keine "Trickelektronik"

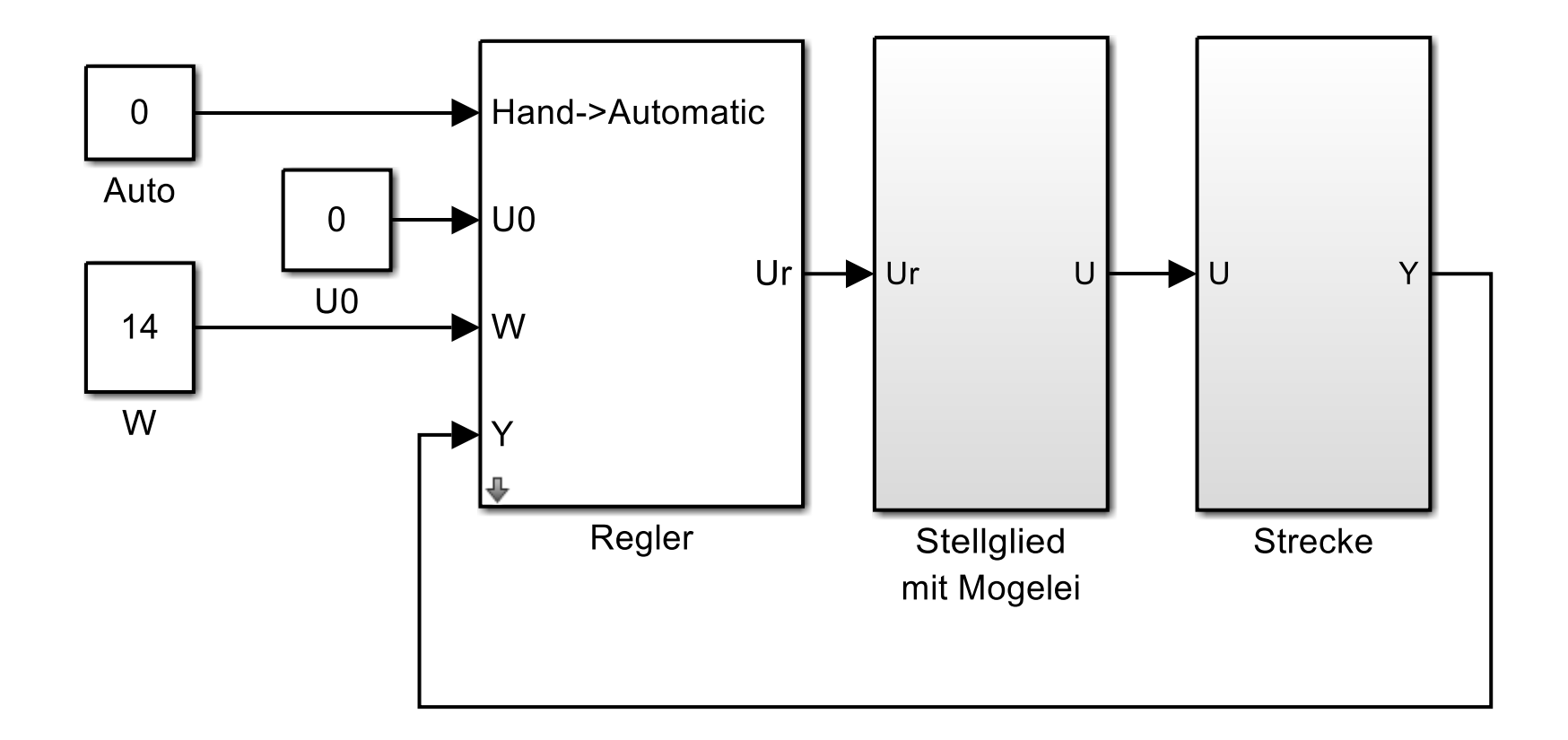

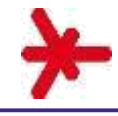

### **Aufgabenstellung**

- "Echte Dynamik" keine "Trickelektronik"
- Sehen, Hören, Fühlen
- **Bewegung**
- Motivierung durch Besitz einer eigenen Strecke
	- Die Strecke soll weniger als 15 Euro kosten.
	- Die Materialien sollen weltweit verfügbar sein.
	- Die Strecke soll einfach und eindeutig reproduzierbar sein.
	- Probleme sollen per Ferndiagnose lösbar sein.
- Die Strecke soll für Ziegler Nichols geeignet sein.
- Es soll einfach zwischen stabilem und instabilem Verhalten gewechselt werden können.

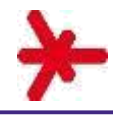

- Aufgabenstellung
- Konzept
- **Hardware**
- Software
- Identifikation und Regelung der stabilen Strecke
- Identifikation und Regelung der instabilen Strecke
- Ausführungsbeispiele
- Zusammenfassung

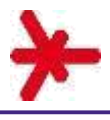

#### **Konzept -> Hardware**

Sensor: PC mit Simulink und Webcam

Optional: USB-Hub zur einfacheren Verkabelung

Stellglied: Experimentierplatine mit **Schalttransistor** 

Regler: PC mit Simulink und Arduino (Mega oder Uno)

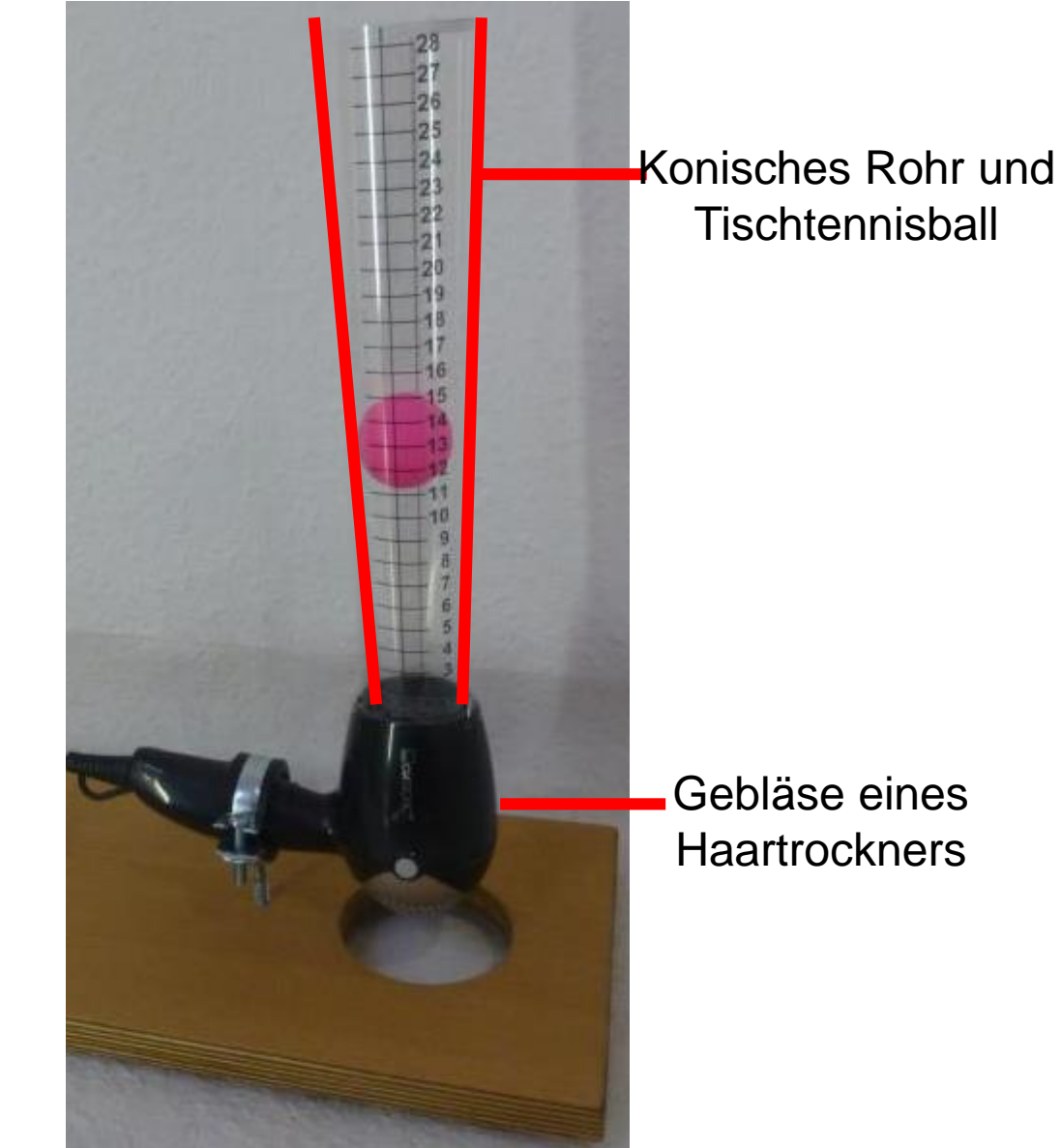

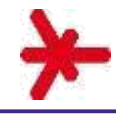

#### **Konzept -> stabil, instabil**

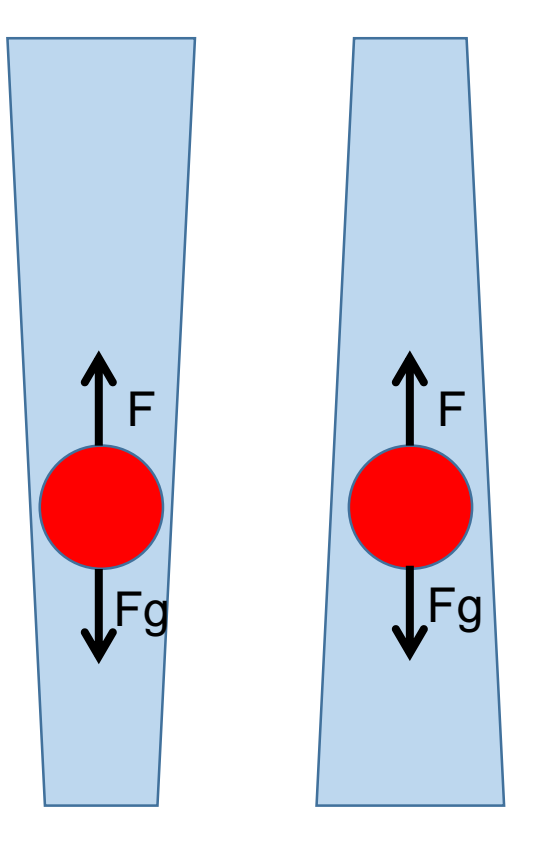

Im Gleichgewichtszustand kompensiert die Strömungskraft F die Gewichtskraft Fg

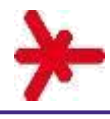

#### **Konzept -> stabil, instabil -> Reaktion auf Auslenkung**

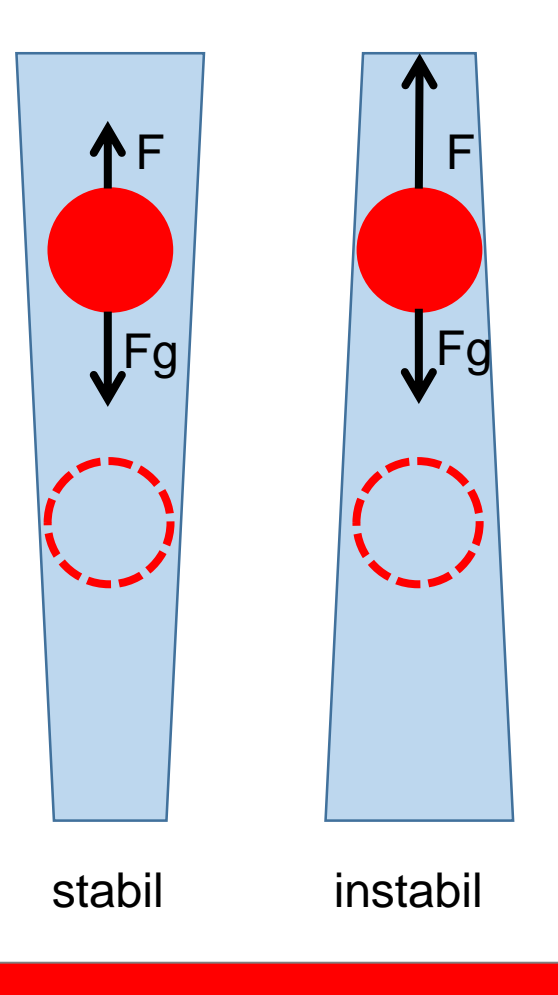

Durch Drehen des Rohres kann von stabiler zu instabiler Strecke gewechselt werden.

## **Konzept -> Video**

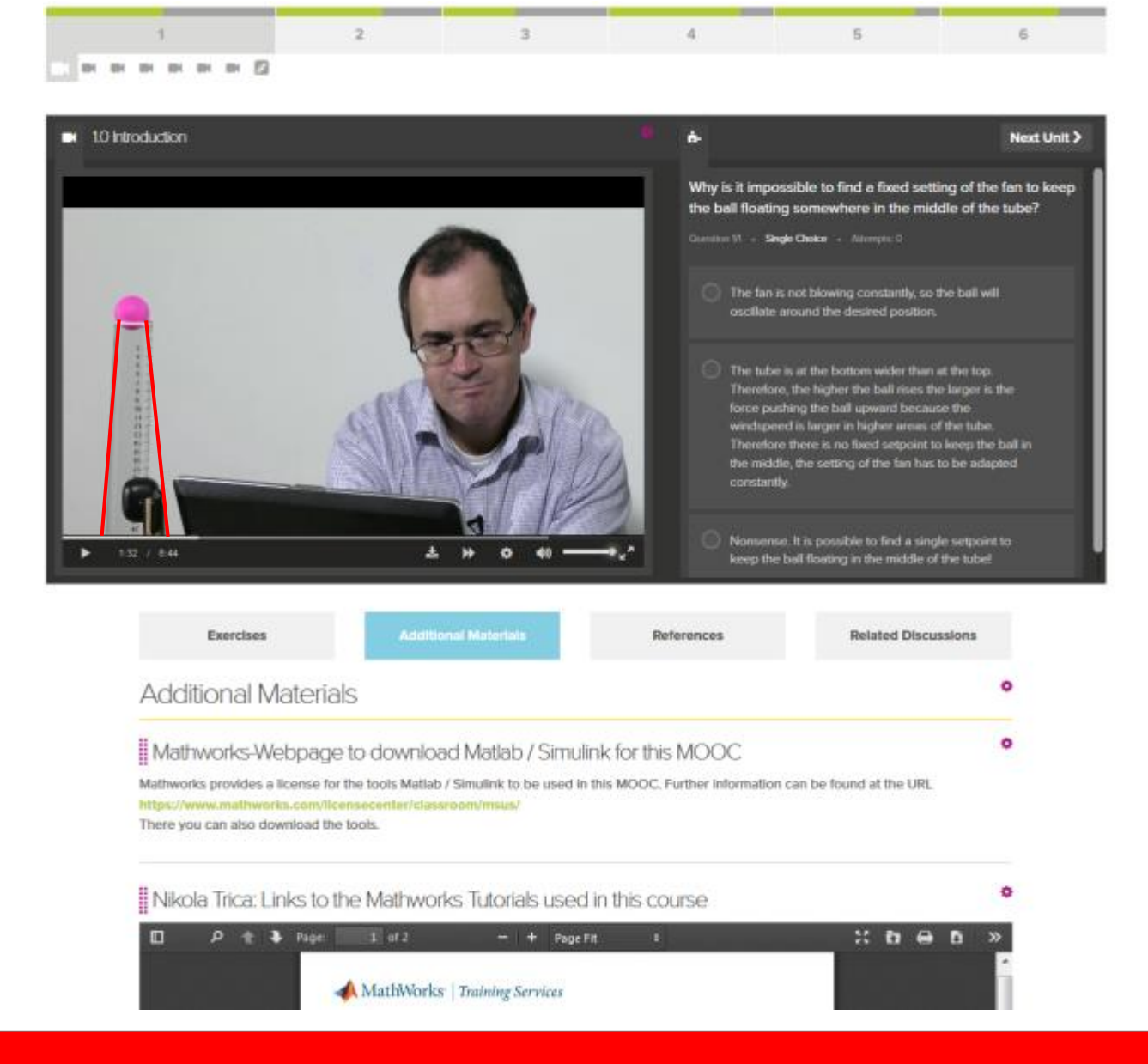

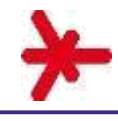

#### **Konzept -> Video**

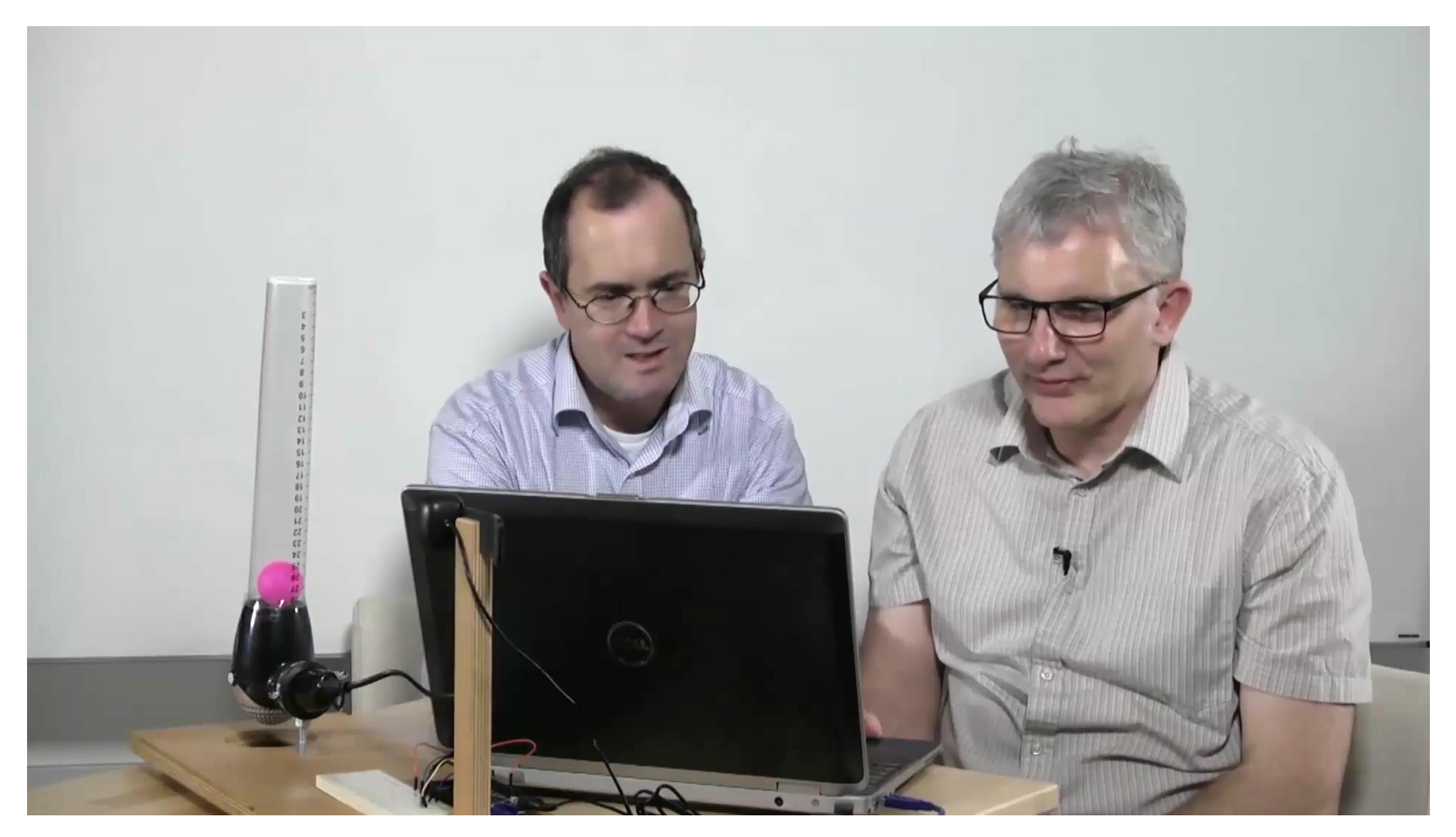

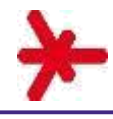

- Aufgabenstellung
- Konzept
- Hardware
- Software
- Identifikation und Regelung der stabilen Strecke
- Identifikation und Regelung der instabilen Strecke
- Ausführungsbeispiele
- Zusammenfassung

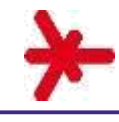

#### **Hardware**

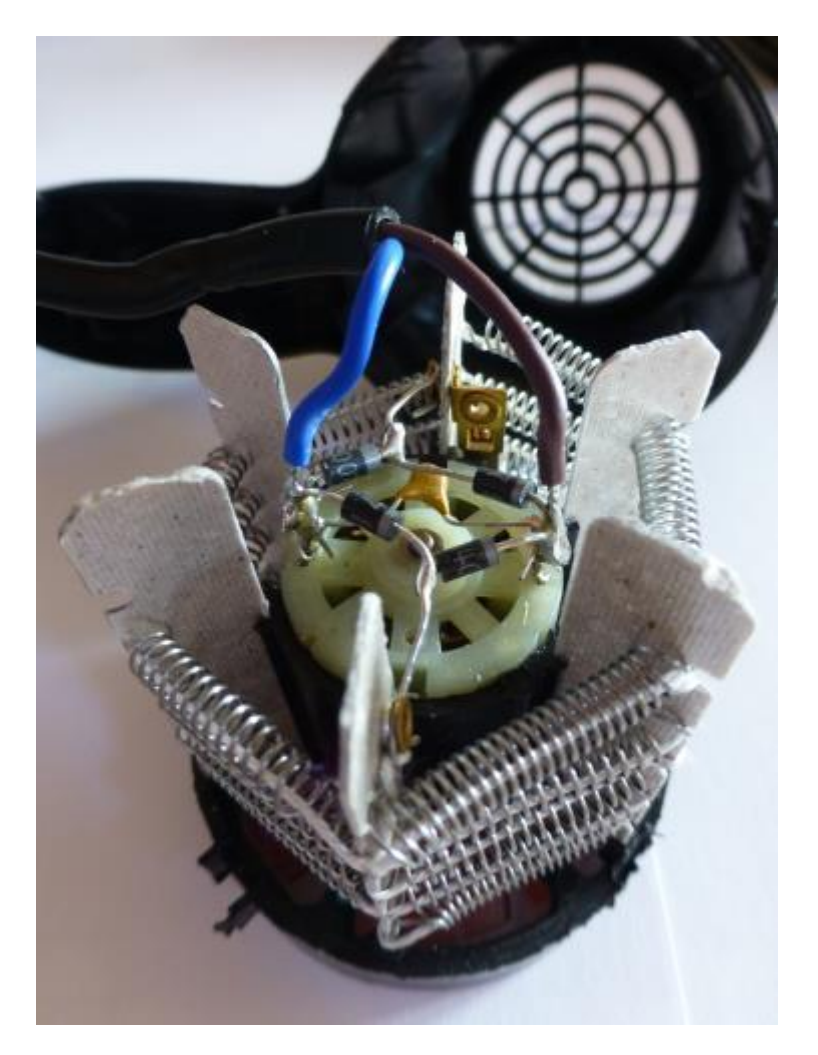

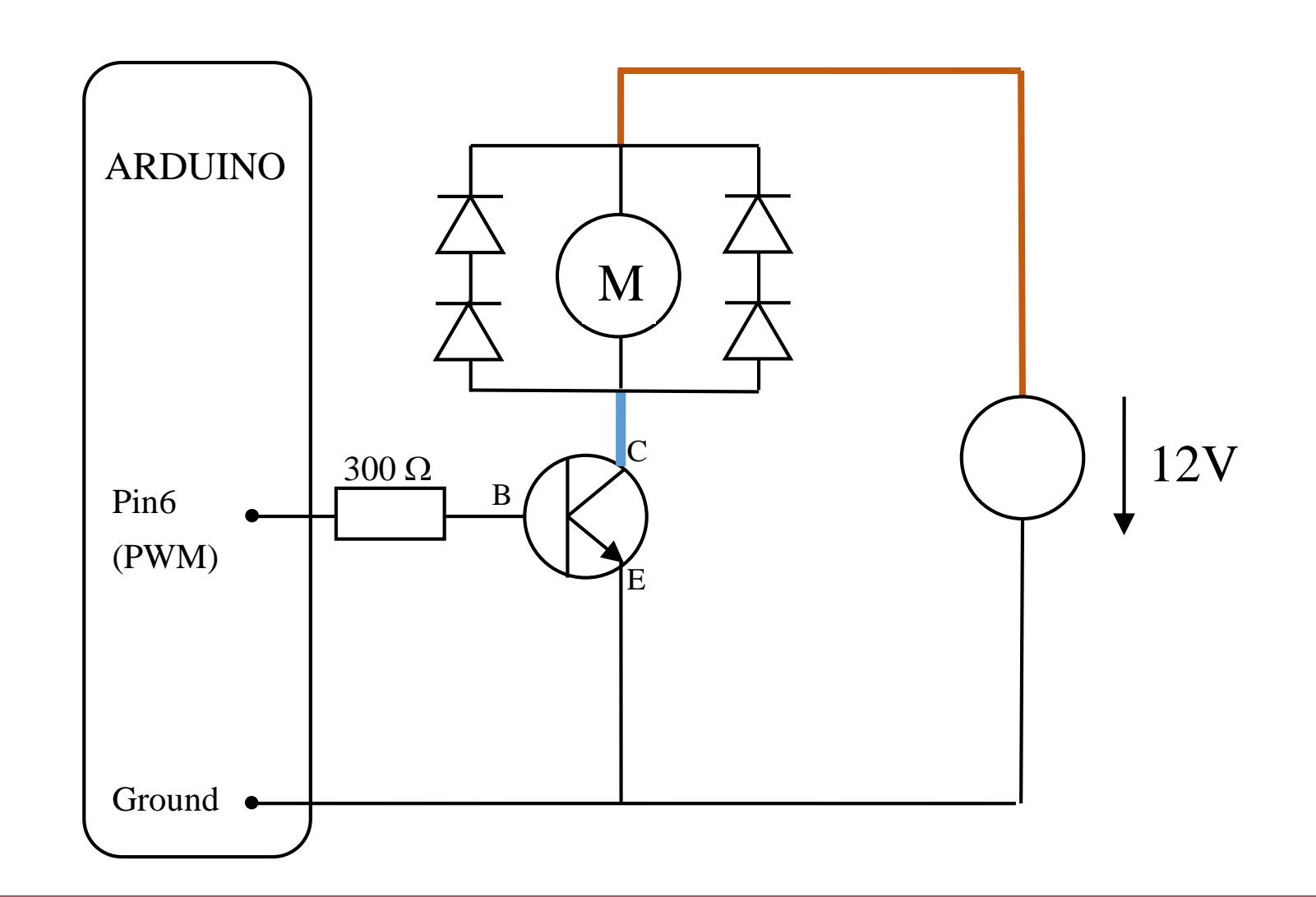

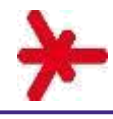

- Aufgabenstellung
- Konzept
- Hardware
- Software
- Identifikation und Regelung der stabilen Strecke
- Identifikation und Regelung der instabilen Strecke
- Ausführungsbeispiele
- Zusammenfassung

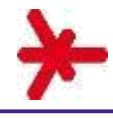

#### **Software -> Gesamtmodell**

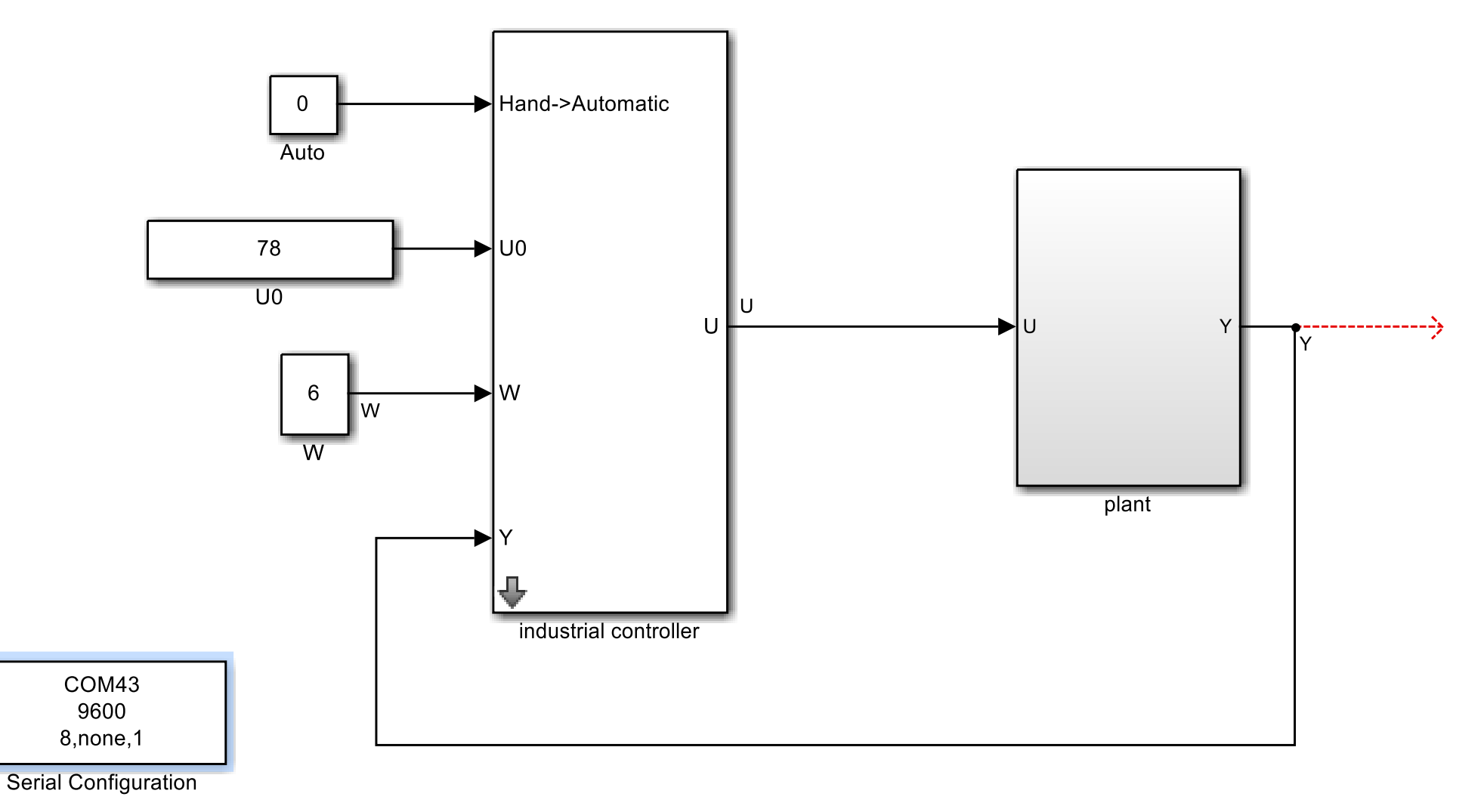

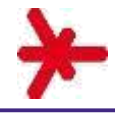

#### **Software -> Strecke**

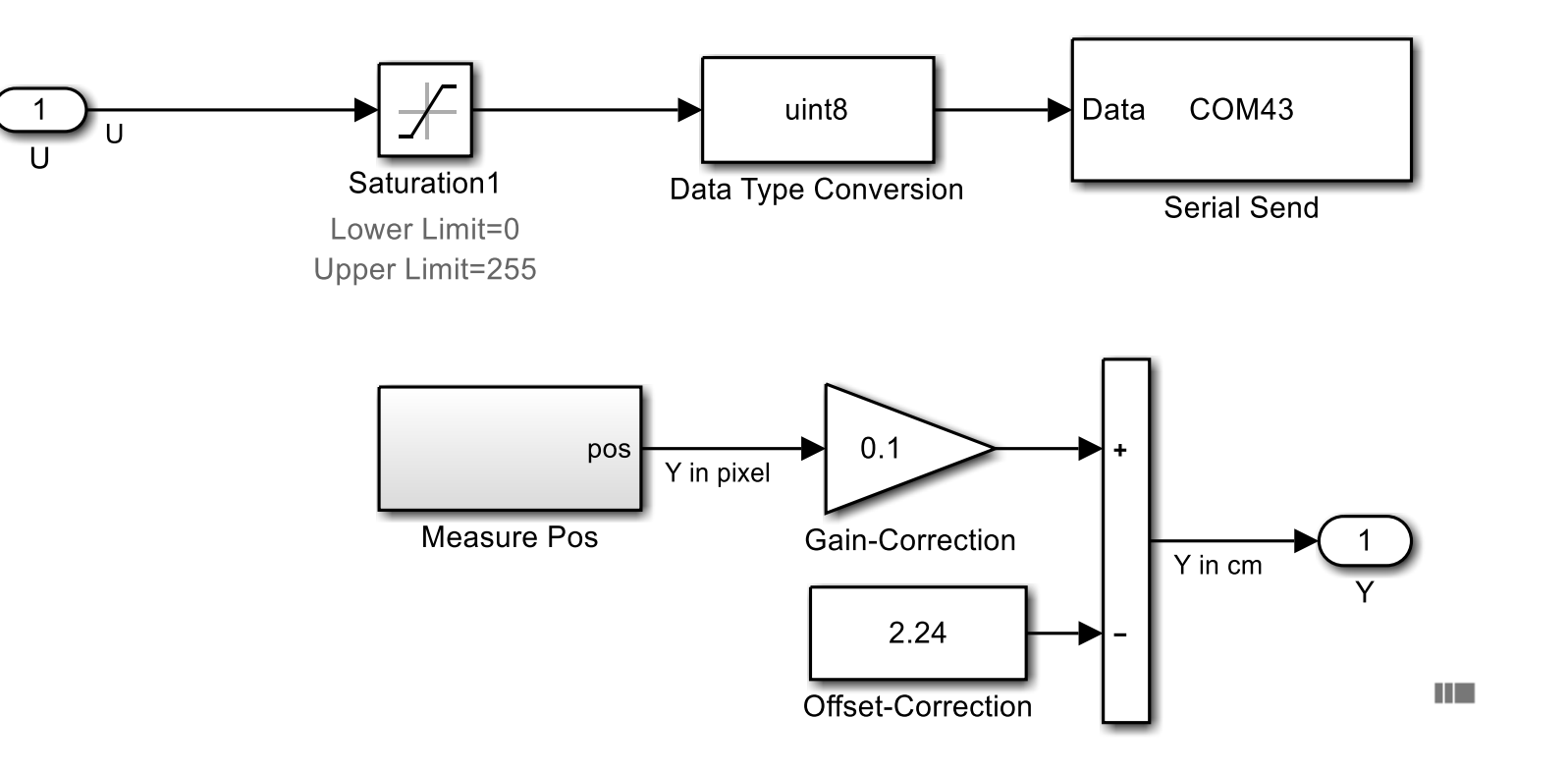

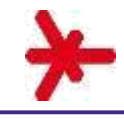

### **Software -> Strecke -> Unterblock** *MeasurePos*

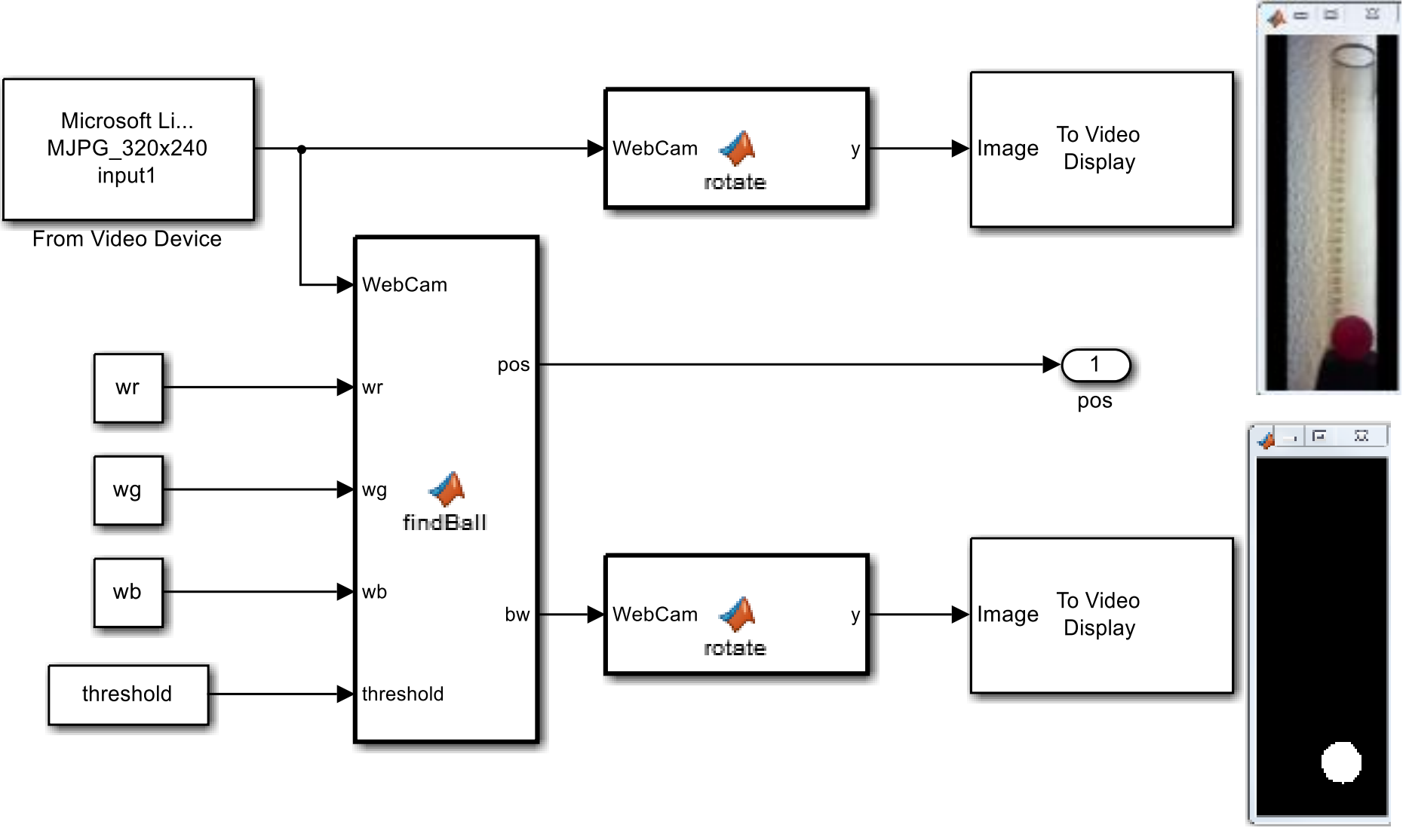

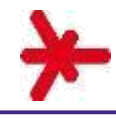

#### **Software -> Modell auf Arduino**

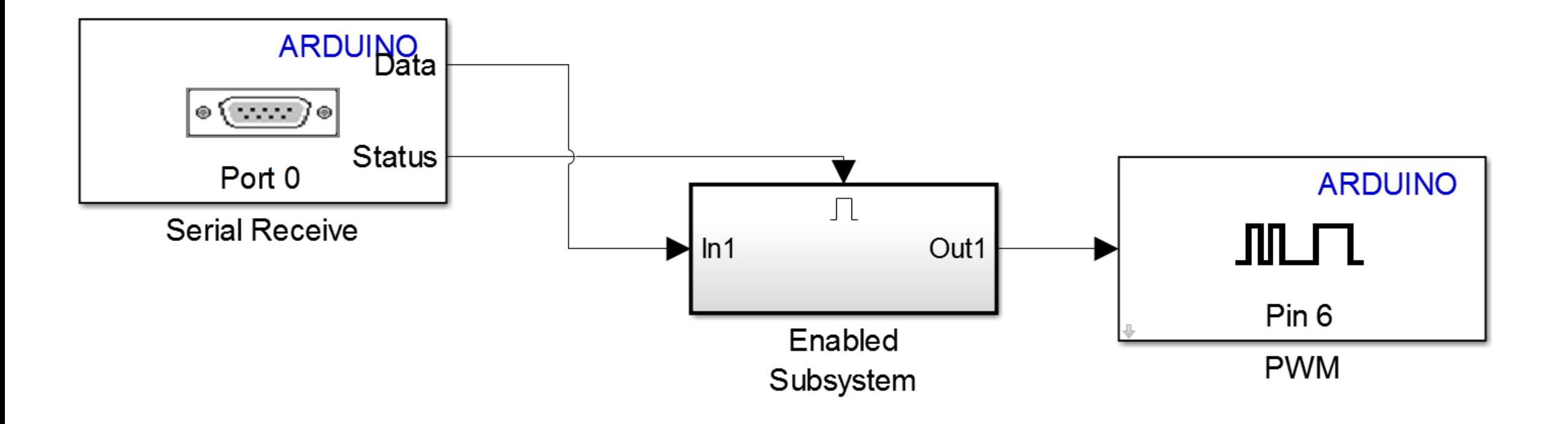

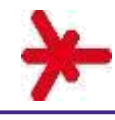

#### **Software -> Tools**

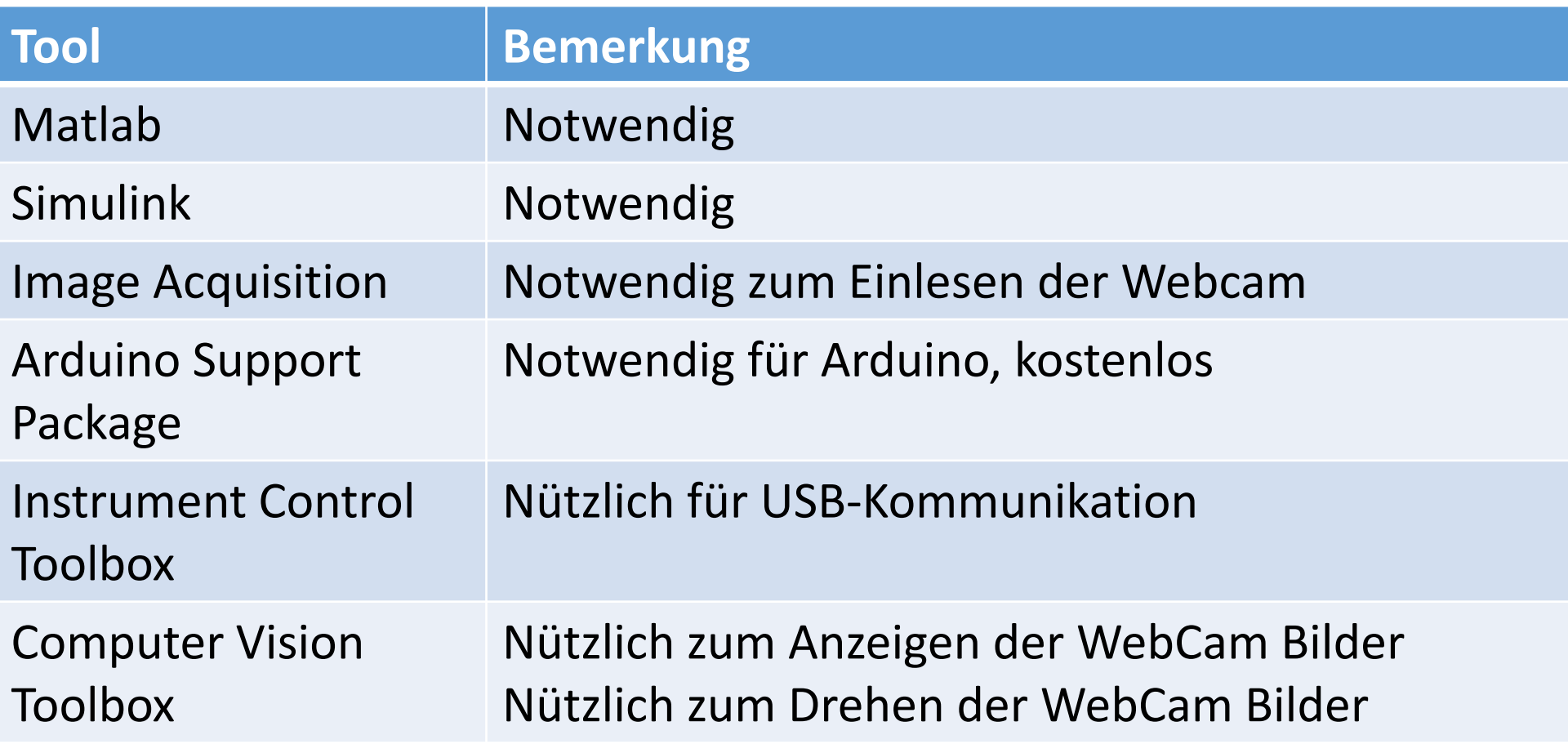

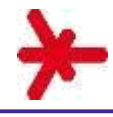

- Aufgabenstellung
- Konzept
- Hardware
- Software
- Identifikation und Regelung der stabilen Strecke
- Identifikation und Regelung der instabilen Strecke
- Ausführungsbeispiele von Studenten
- Zusammenfassung

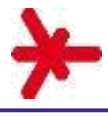

### **Identifikation und Regelung der stabilen Strecke -> Übersicht**

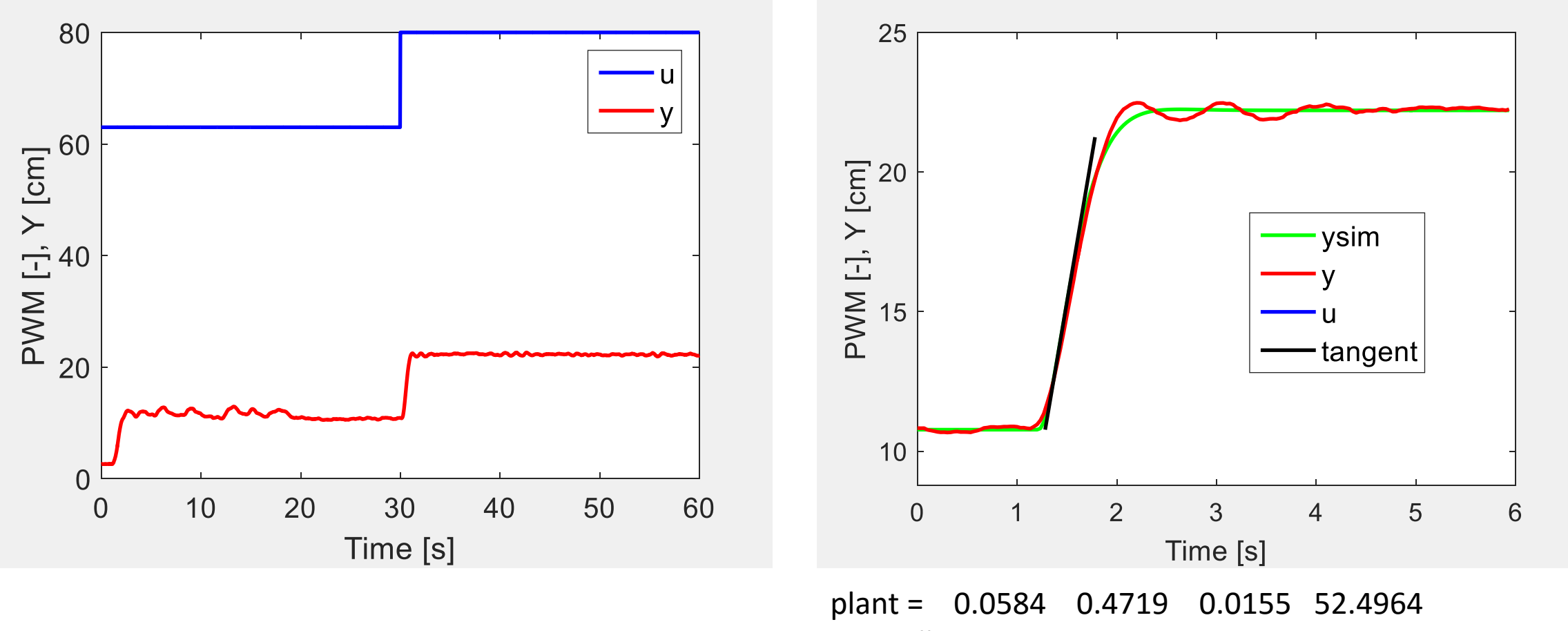

controller = 3.0097 4.6009 0.4922

U0=63

Y0=10.77

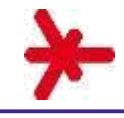

### **Identifikation und Regelung der stabilen Strecke -> Sprungantwort des Regelkreises**

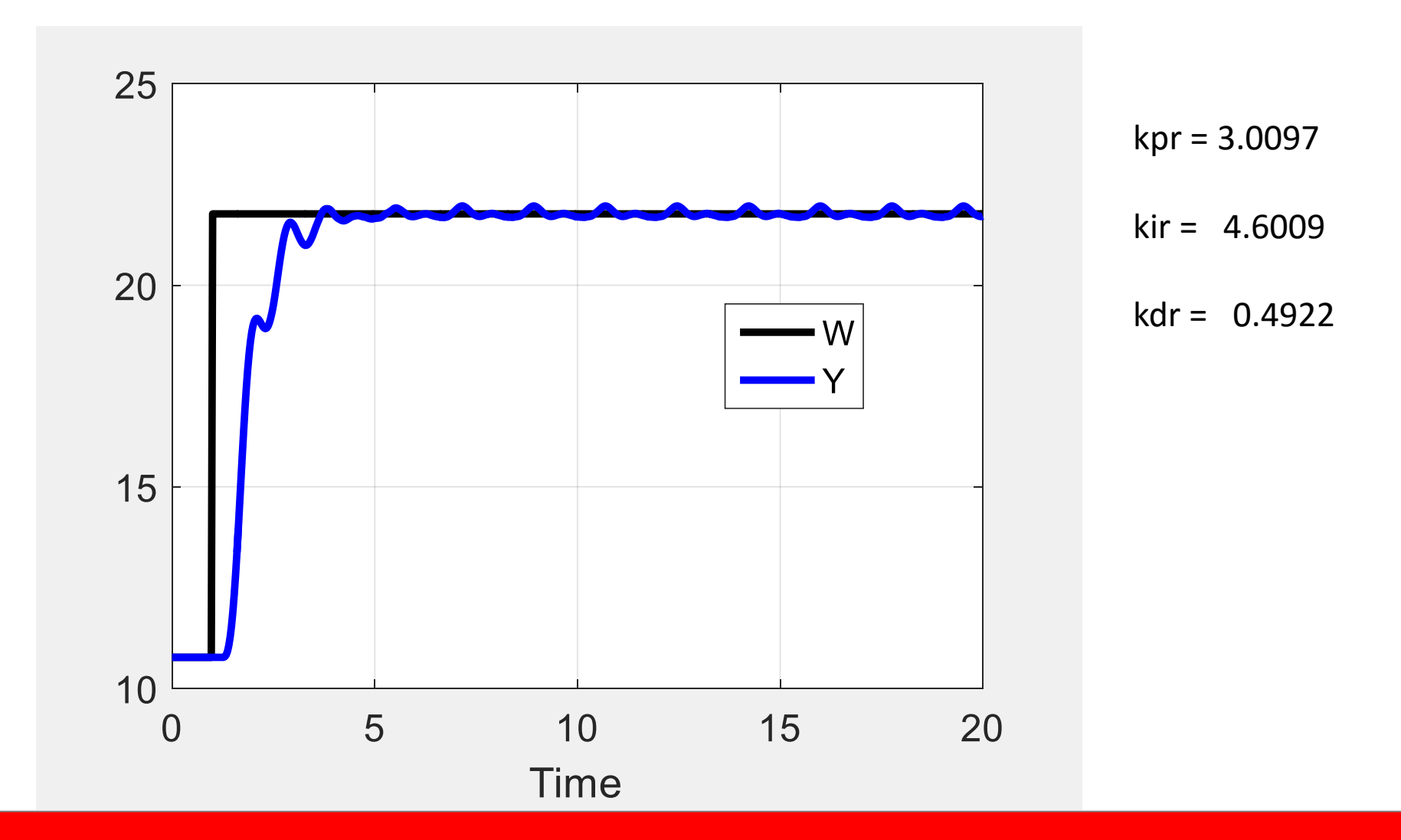

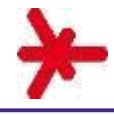

## **Identifikation und Regelung der stabilen Strecke -> Modellierung**

**Bewegungsgleichung des Balls**  $m \cdot \ddot{Y} + D \cdot \dot{Y} = F - Fg$ 

**Statische Abhängigkeit der Strömungskraft F von U und Y**  $F = U \cdot (k1 - k2 \cdot Y)$ 

**Dynamische Version**   $F = U(t - T) \cdot (k1 - k2 \cdot Y)$ 

**Erste und dritte Gleichung zusammen:**

 $m \cdot \ddot{Y} + D \cdot \dot{Y} + U(t - T) \cdot k2 \cdot Y + Fg = k1 \cdot U(t - T)$ 

#### **Dimensionslose Koeffizienten**

$$
p(1) \cdot \ddot{Y} + p(2) \cdot \dot{Y} + p(3) \cdot Y \cdot U(t - T) + p(4) = U(t - T)
$$

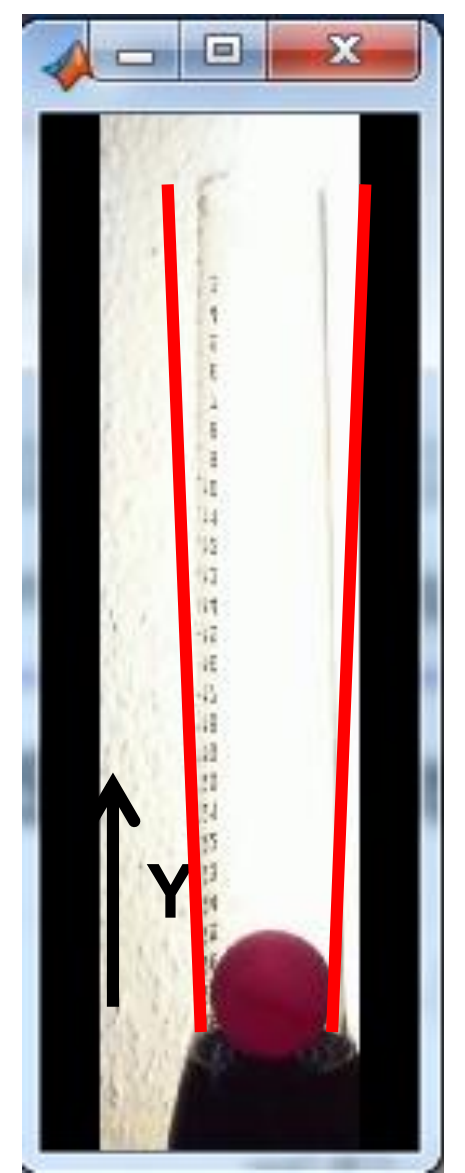

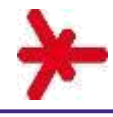

- Aufgabenstellung
- Konzept
- Hardware
- Software
- Identifikation und Regelung der stabilen Strecke
- Identifikation und Regelung der instabilen Strecke
- Ausführungsbeispiele von Studenten
- Zusammenfassung

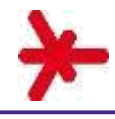

#### **Identifikation und Regelung der instabilen Strecke -> Umwandlung des Modells der stabilen Strecke in ein Modell der instabilen Strecke**

## $p(1) \cdot \ddot{Y} + p(2) \cdot \dot{Y} + p(3) \cdot Y \cdot U(t-T) + p(4) = U(t-T)$

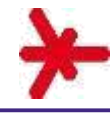

#### **Identifikation und Regelung der instabilen Strecke -> Umwandlung des Modells der stabilen Strecke in ein Modell der instabilen Strecke**

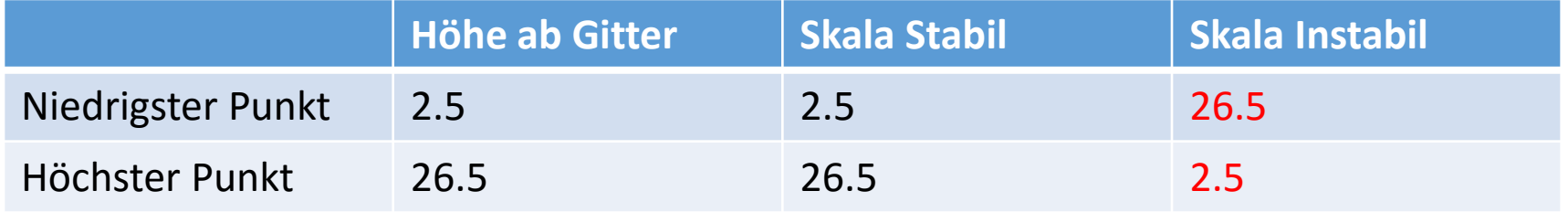

$$
p(1)\cdot \ddot{Y} + p(2)\cdot \dot{Y} + p(3)\cdot Y \cdot U(t-T) + p(4) = U(t-T)
$$

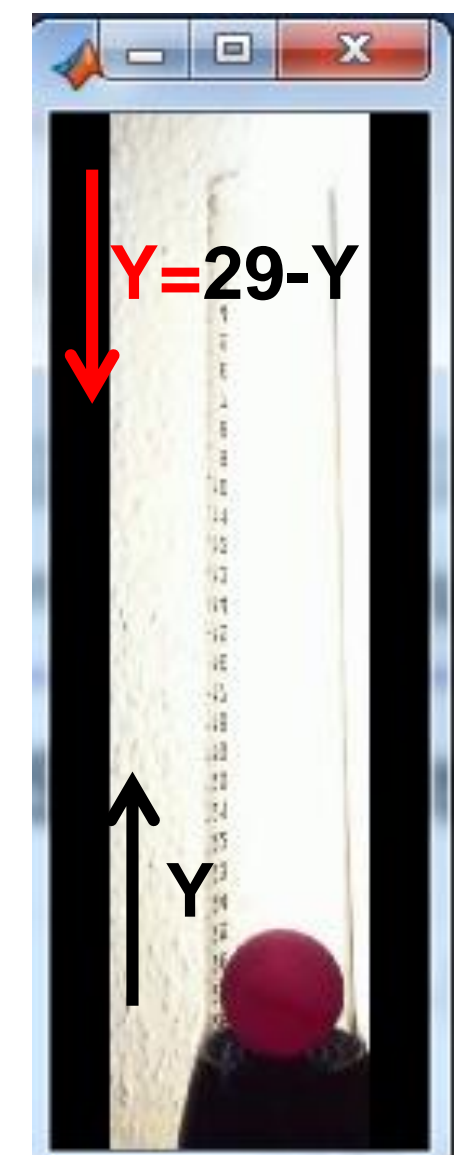

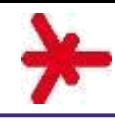

#### **Identifikation und Regelung der instabilen Strecke -> Umwandlung des Modells der stabilen Strecke in ein Modell der instabilen Strecke**

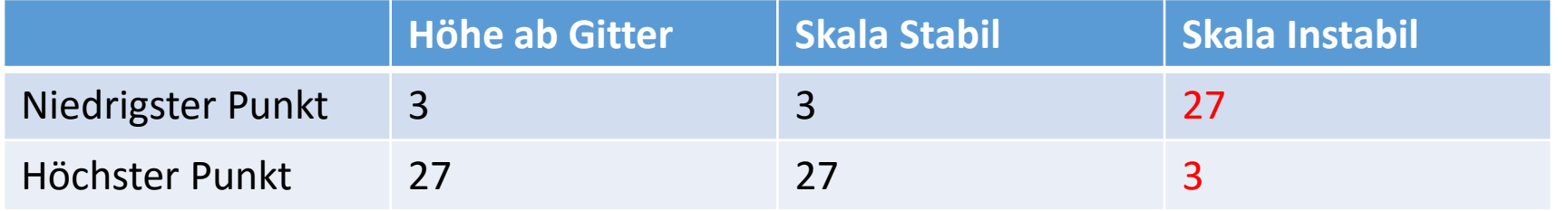

$$
p(1) \cdot \ddot{Y} + p(2) \cdot \dot{Y} + p(3) \cdot (29 - Y) \cdot U(t - T) + p(4) = U(t - T)
$$

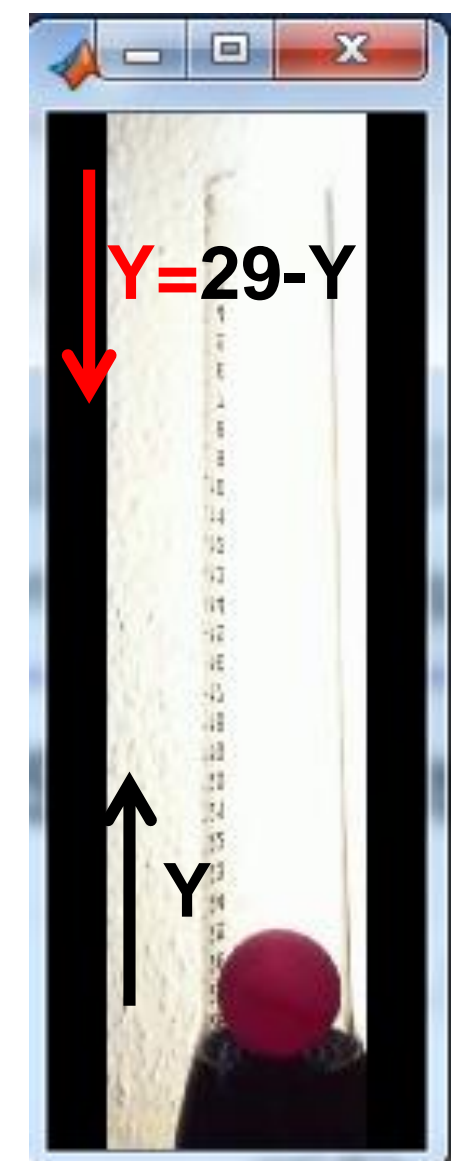

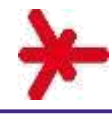

#### **Identifikation und Regelung der instabilen Strecke -> Video des Regelkreises**

 $\mathbb{R}^4$ 

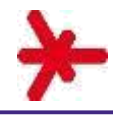

- Aufgabenstellung
- Konzept
- Hardware
- Software
- Identifikation und Regelung der stabilen Strecke
- Identifikation und Regelung der instabilen Strecke
- Ausführungsbeispiele
- Zusammenfassung

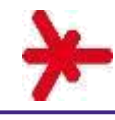

#### **Ausführungsbeispiele**

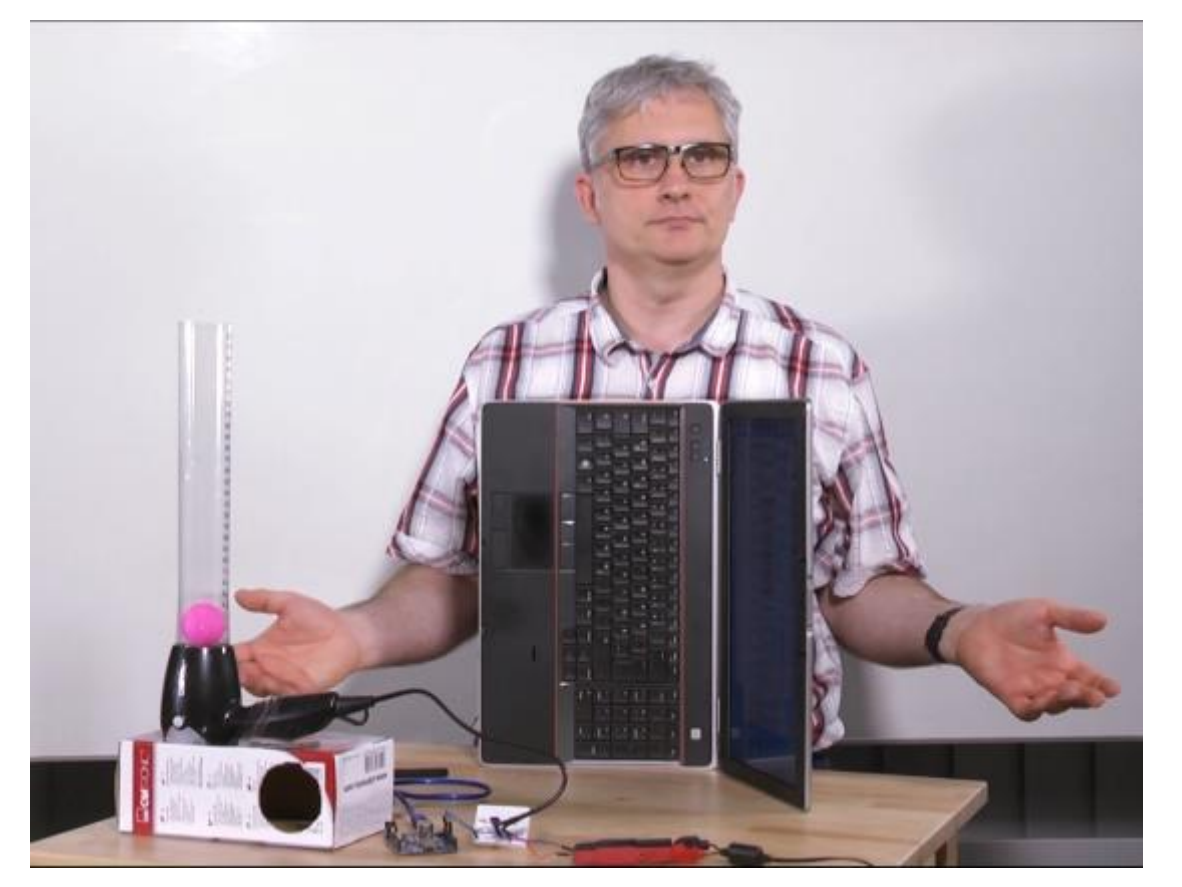

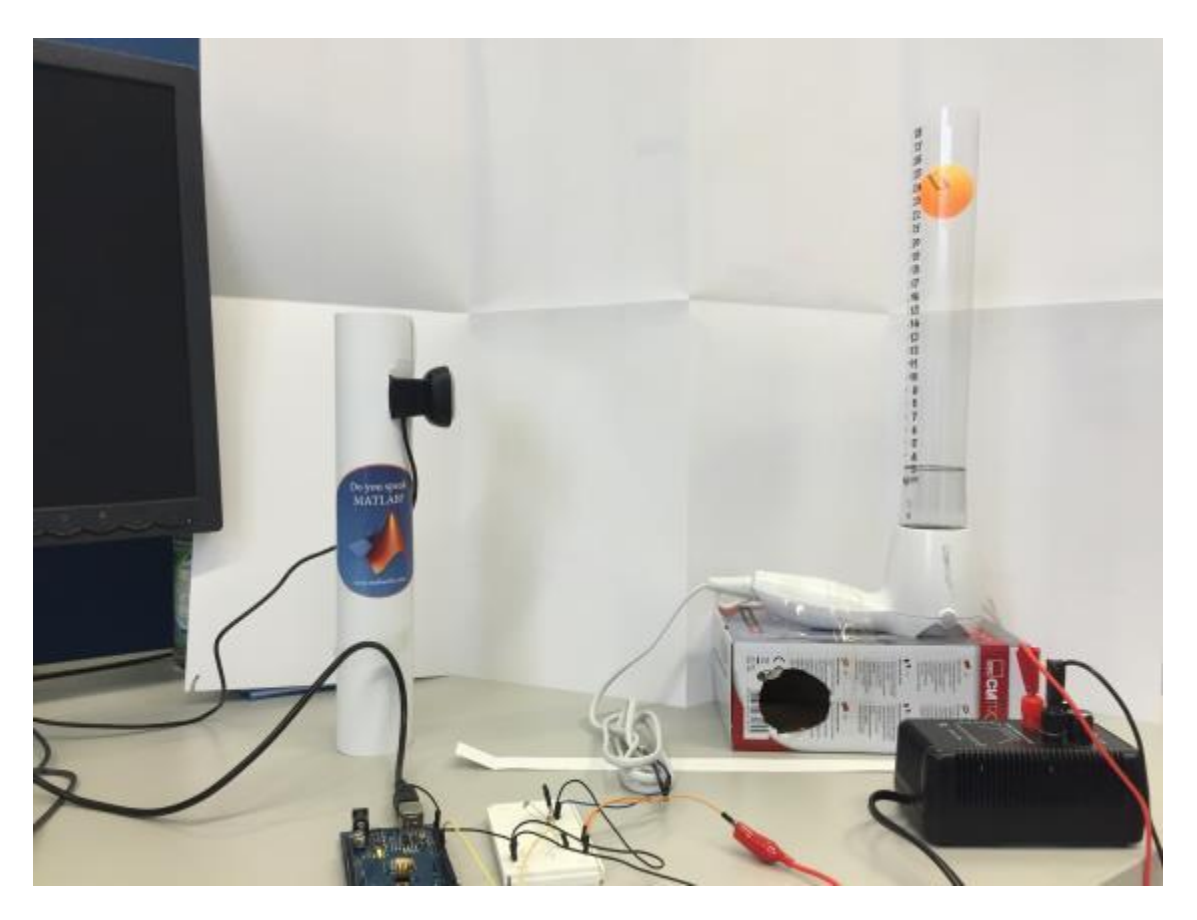

Mitbauvariante mit Originalkarton des Föhns und integrierter WebCam des Notebooks

Aufbau mit von Nikola Trica

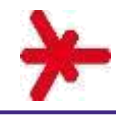

#### **Ausführungsbeispiele**

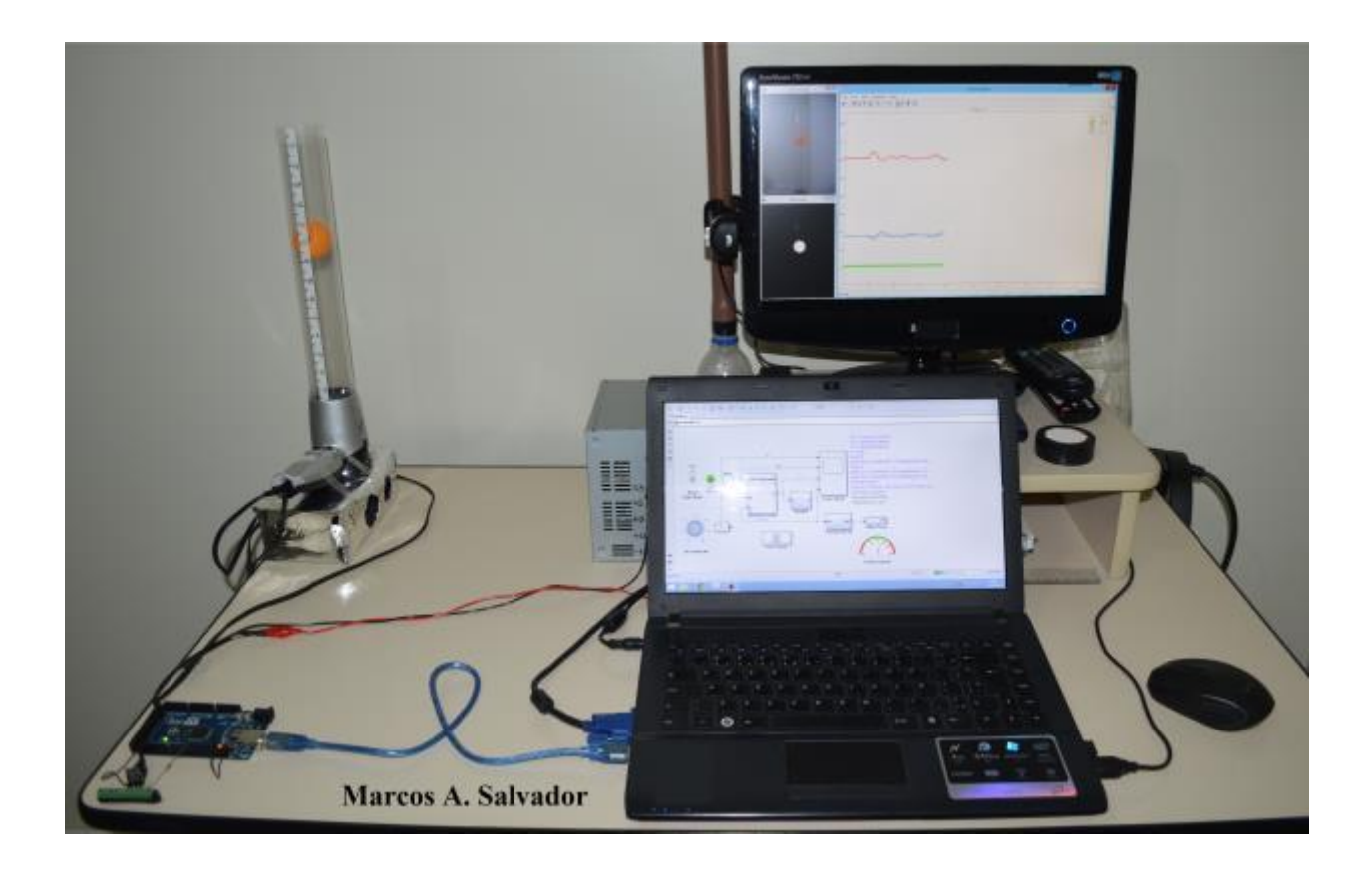

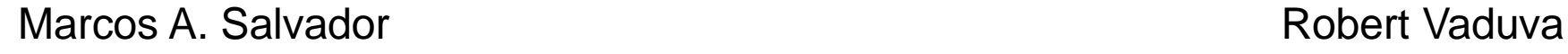

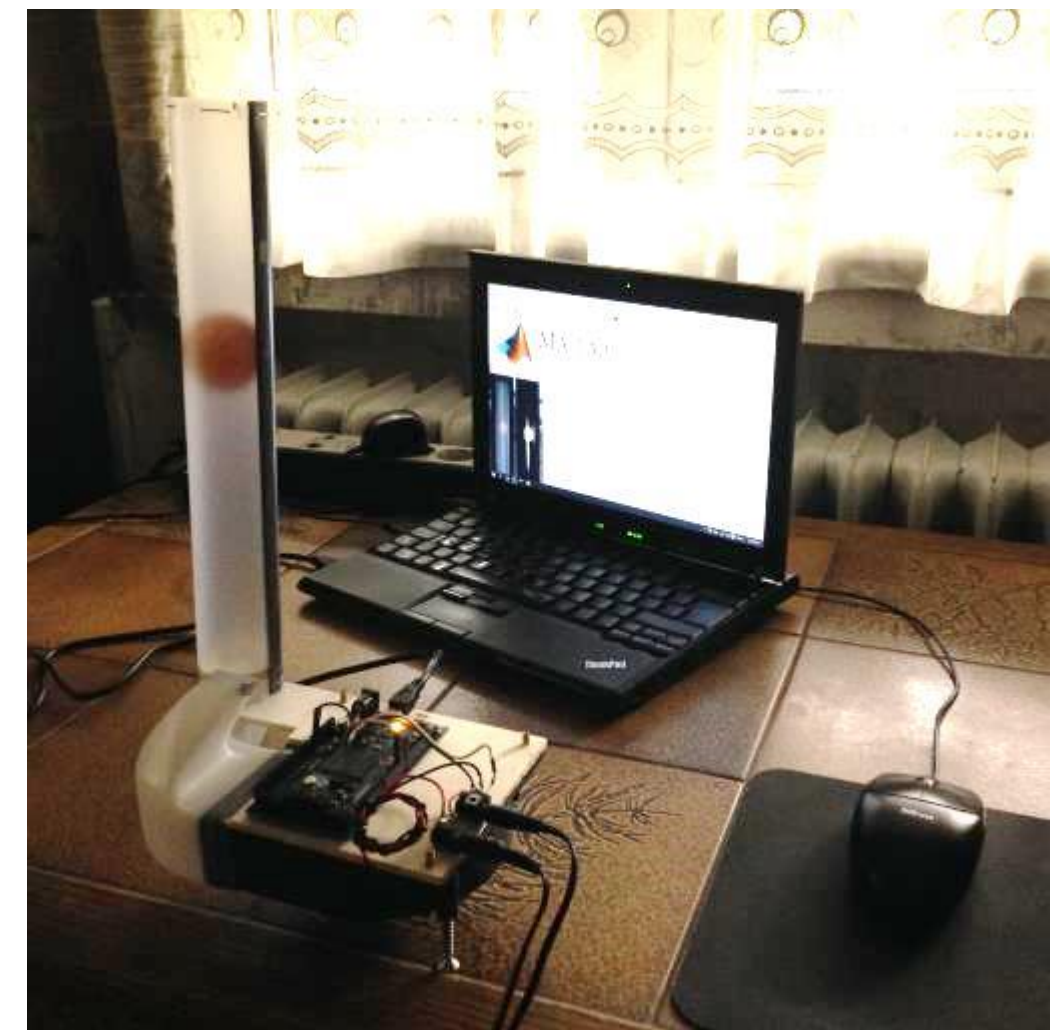

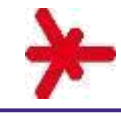

### **Ausführungsbeispiele**

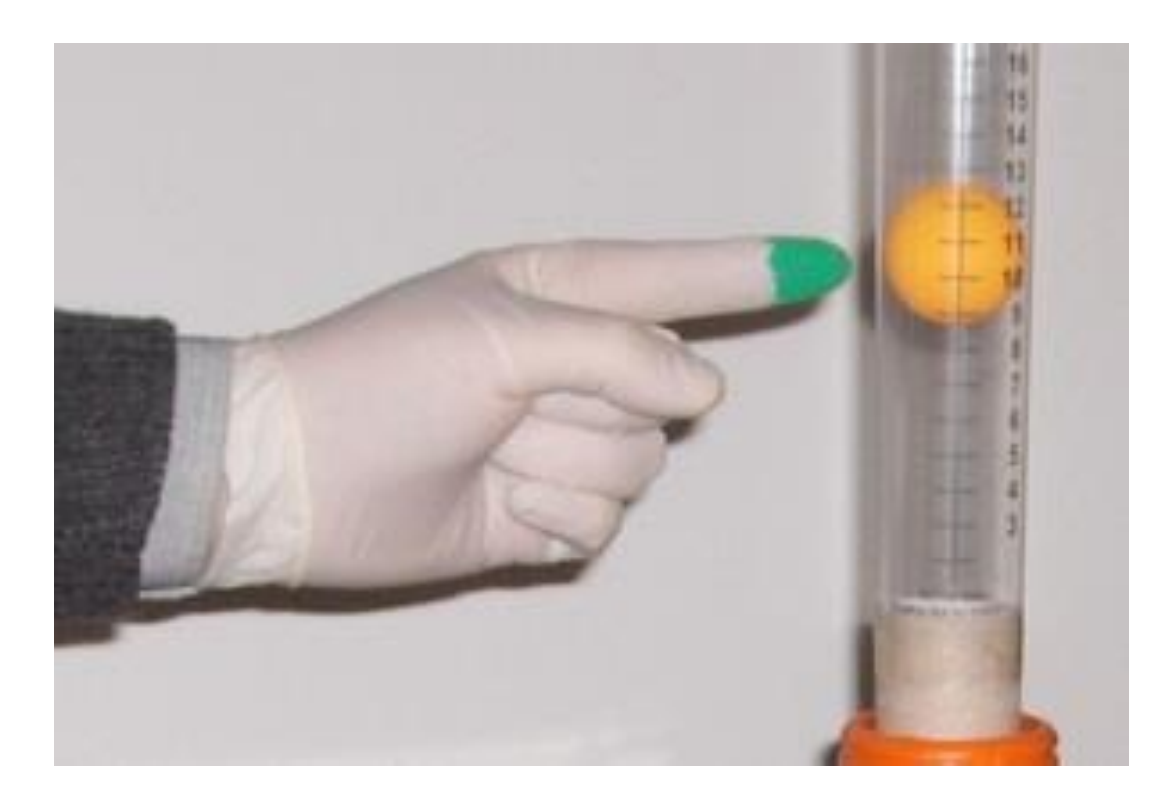

Stefano Adini **Christian Stopp** Christian Stopp

*On the one hand I think it is a pity that these great courses reached the end, on the other side I'm happy that I can enjoy now my camera mounting... ;-)*

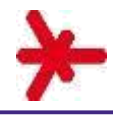

- Aufgabenstellung
- Konzept
- Hardware
- Software
- Identifikation und Regelung der stabilen Strecke
- Identifikation und Regelung der instabilen Strecke
- Ausführungsbeispiele
- Zusammenfassung

## **Zusammenfassung**

- "Echte Dynamik" keine "Trickelektronik"
- $\checkmark$ • Sehen, Hören, Fühlen
- **Bewegung**  $\checkmark$
- Motivierung durch Besitz einer eigenen Strecke
- Die Strecke soll weniger als 15 Euro kosten.  $\bigvee$ 
	- Die Materialien sollen weltweit verfügbar sein.
	- Die Strecke soll einfach und eindeutig reproduzierbar sein.
	- Probleme sollen per Ferndiagnose lösbar sein.  $\checkmark$
- $\checkmark$ • Die Strecke soll für Ziegler Nichols geeignet sein.
- Es soll einfach zwischen stabilem und instabilem Verhalten gewechselt werden können.

 $\bigvee$ 

 $\checkmark$ 

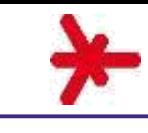

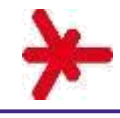

### **Zusammenfassung**

- Für die stabile Strecke wurde ein Modell direkt aus der Sprungantwort geschätzt.
- Das Modell für die stabile Strecke wurde per Koordinatentransformation Y->29-Y zu einem ersten Modell der instabilen Strecke
- Die Parameter dieses Modells wurden dann an das tatsächliche Sprungverhalten der instabilen Strecke angepasst.
- Aufgrund der guten Vorarbeit beim Modellieren der Strecken waren die Regelungen einfach zu realisieren.
- Die Mitbaustrecke hat sich im Einsatz, sowohl im Onlinekurs als auch in der Präsenzlehre, bewährt.